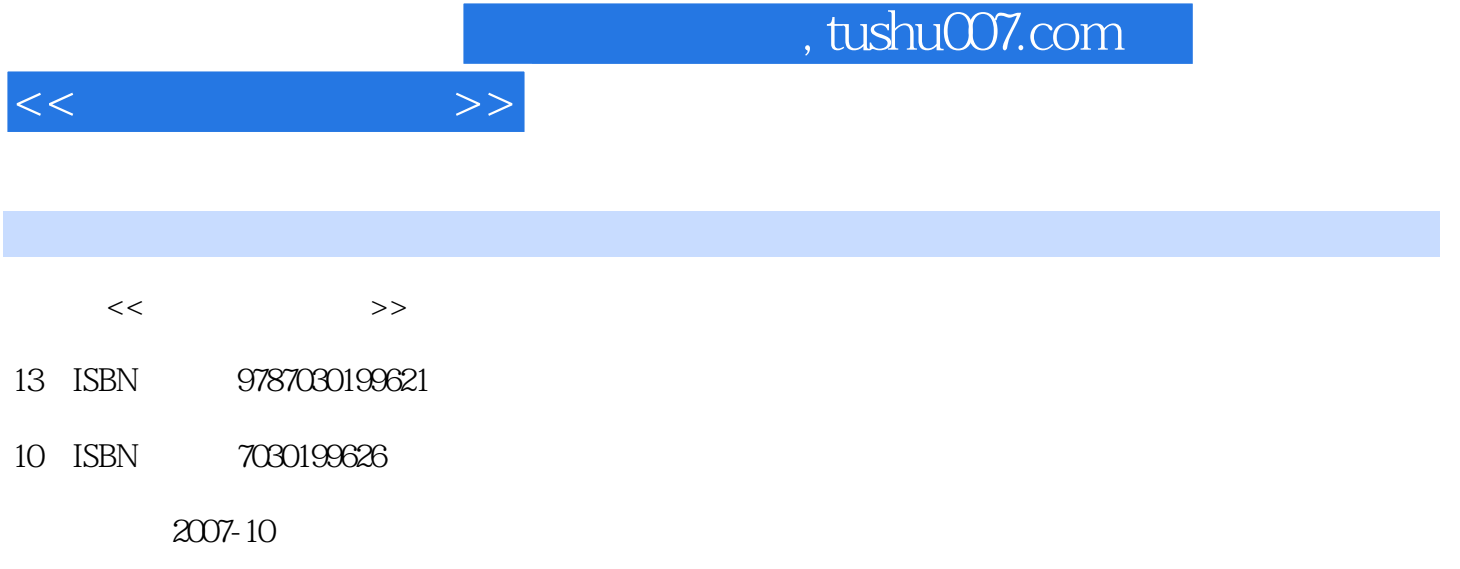

页数:171

PDF

更多资源请访问:http://www.tushu007.com

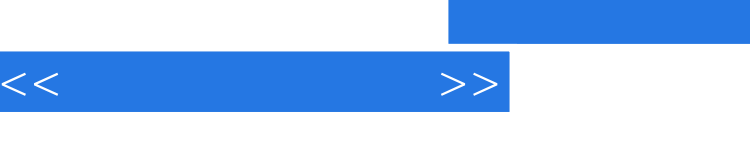

## , tushu007.com

 "数据库应用基础——Visual FoxPro 7.0"是中等职业技术学校计算机类专业的一门专业基础课程 Visual FoxPro

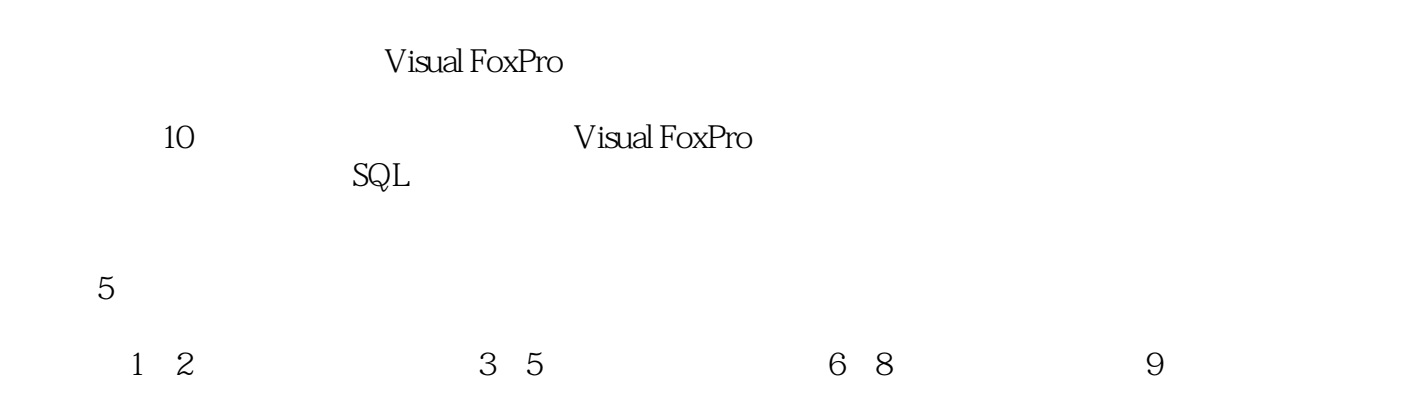

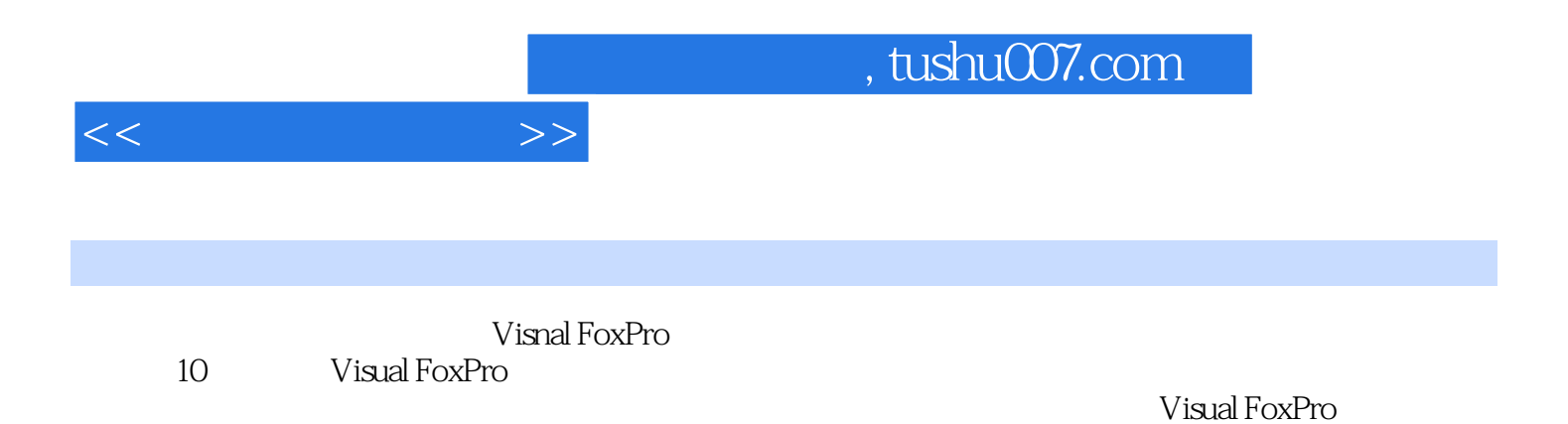

*Page 3*

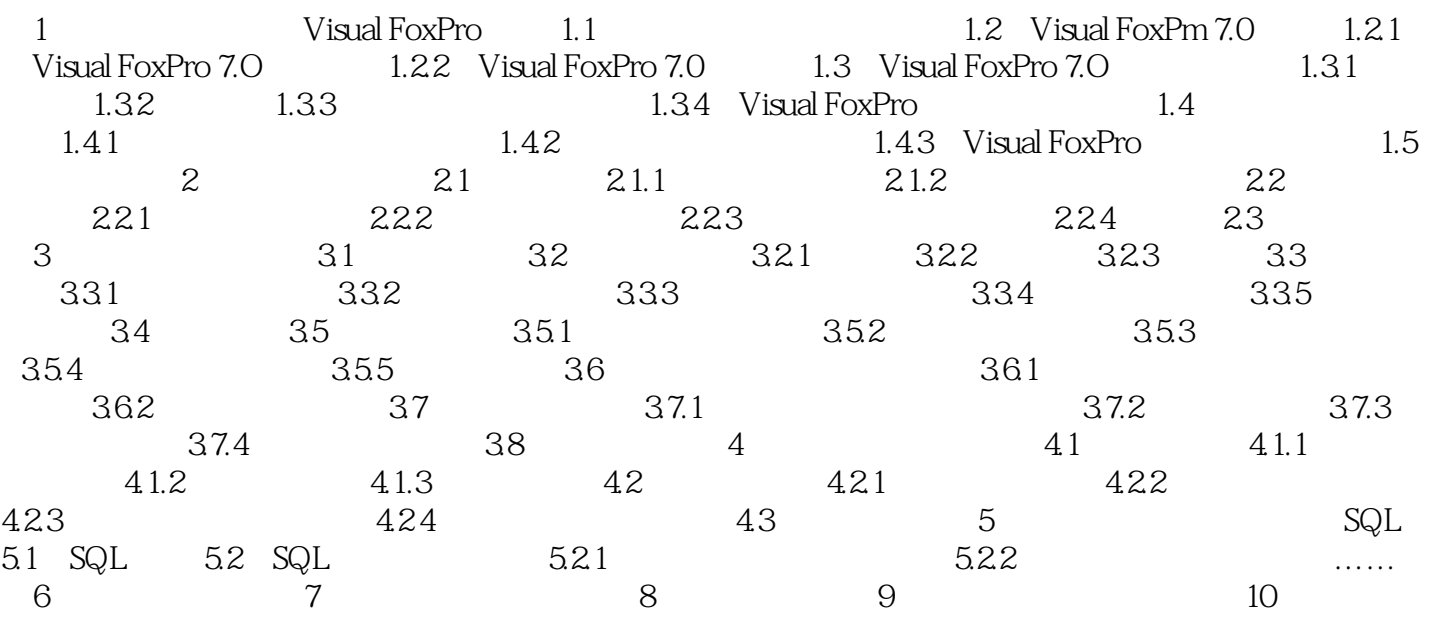

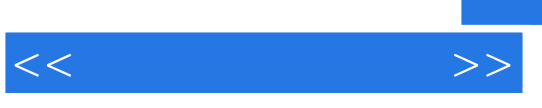

 $14.$ 

 $\frac{4}{\pi}$ 

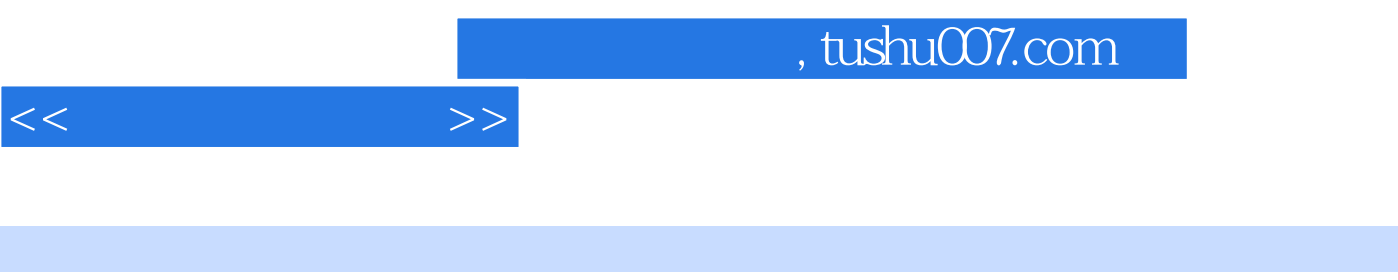

《中等职业教育"十一五"规划教材:中职中专计算机教材系列·数据库应用基础:Visual

FoxPro7.0

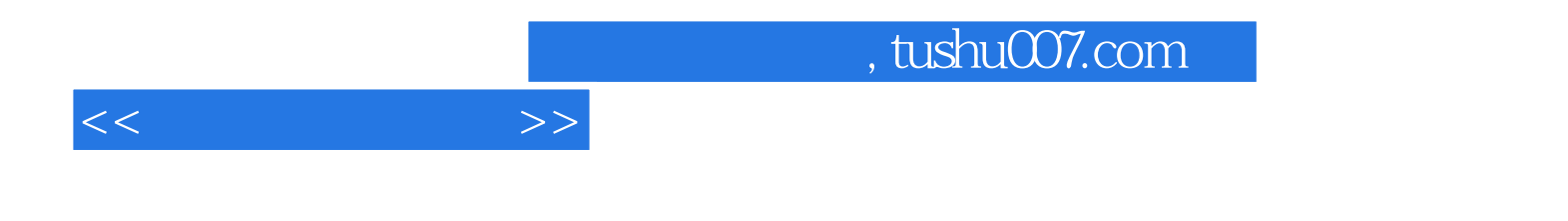

本站所提供下载的PDF图书仅提供预览和简介,请支持正版图书。

更多资源请访问:http://www.tushu007.com